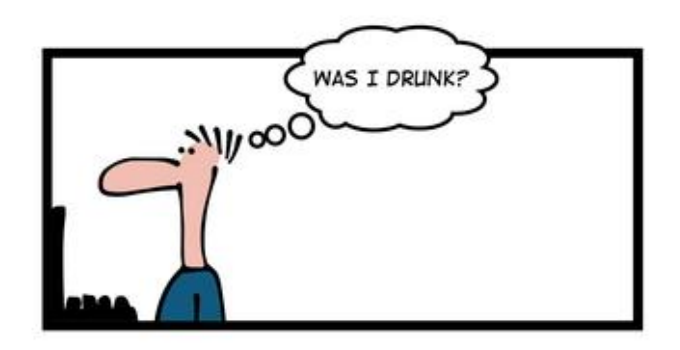

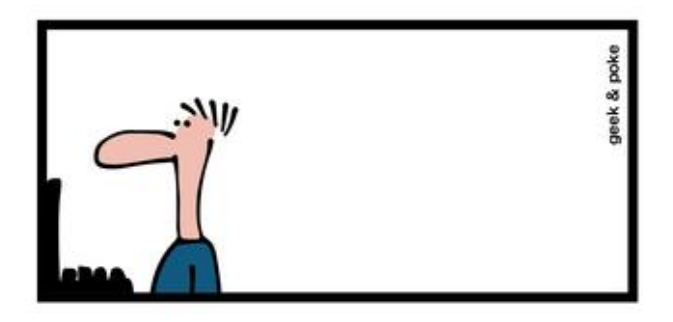

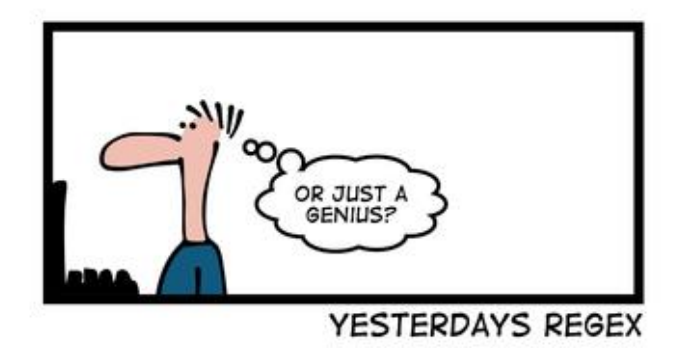

# CSE 154

LECTURE 20: COOKIES

# Including files: include

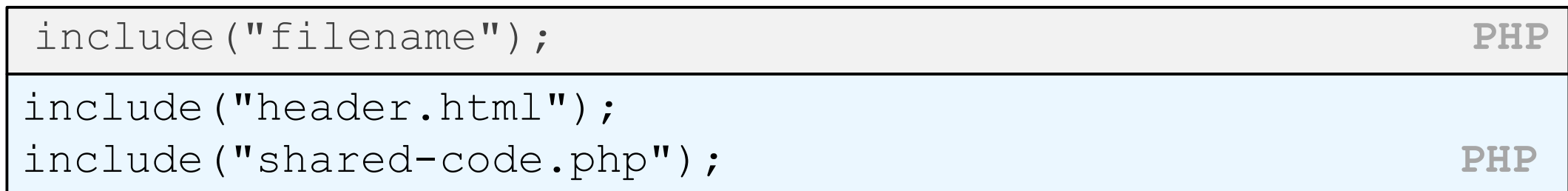

- inserts the entire contents of the given file into the PHP script's output page
- encourages modularity
- useful for defining reused functions needed by multiple pages
- related: include once, require, require once

# Including a common HTML file

```
<!DOCTYPE html>
<!-- this is top.html -->
<html><head><title>This is some common code</title>
... HTML
include("top.html"); # this PHP file re-uses top.html's HTML content
```
- Including a .html file injects that HTML output into your PHP page at that point
- useful if you have shared regions of pure HTML tags that don't contain any PHP content

# Including a common PHP file

```
<?php
# this is common.php
function useful(\overline{s}x) { return \overline{s}x * \overline{s}x; }
function top() {
  ?>
  <!DOCTYPE html>
  <html><head><title>This is some common code</title>
  ...
  <?php
} PHP
include("common.php"); # this PHP file re-uses common.php's PHP code
$y = useful(42); * call a shared function
top(); \qquad \qquad \qquad \qquad \text{# produce HTML output}...
```
- including a .php file injects that PHP code into your PHP file at that point
- if the included PHP file contains functions, you can call them

# Stateful client/server interaction

*Sites like amazon.com seem to "know who I am." How do they do this? How does a client uniquely identify itself to a server, and how does the server provide specific content to each client?*

• HTTP is a **stateless** protocol; it simply allows a browser to request a single document from a web server

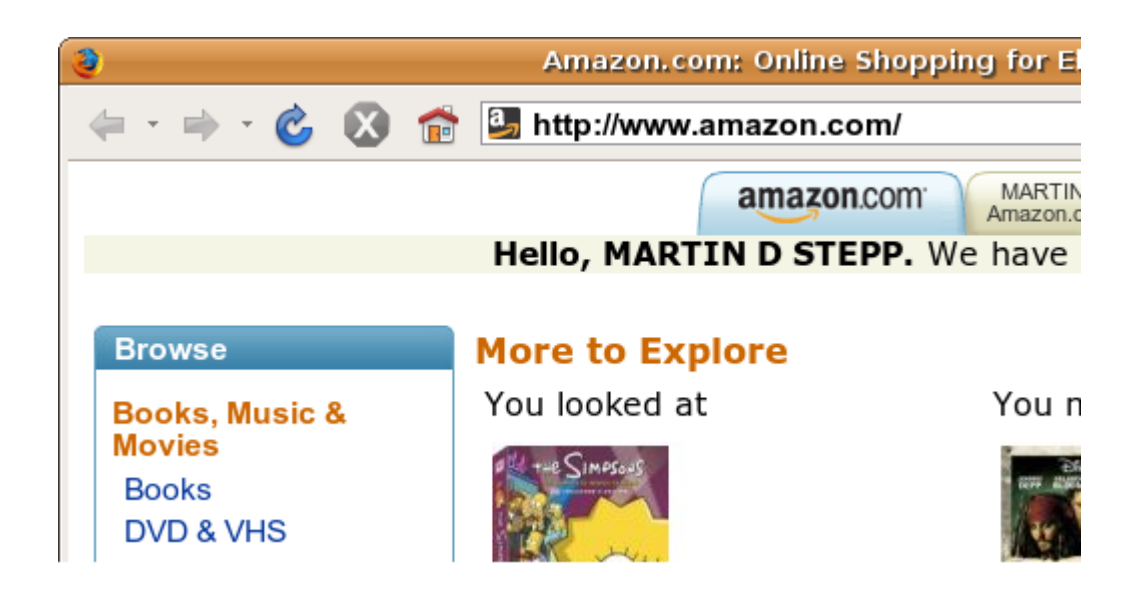

• today we'll learn about pieces of data called **cookies** used to work around this problem, which are used as the basis of higher-level **sessions** between clients and servers

#### What is a cookie?

• **[cookie](http://en.wikipedia.org/wiki/HTTP_cookie)**: a small amount of information sent by a server to a browser, and then sent back by the browser on future page requests

- cookies have many uses:
	- authentication
	- user tracking
	- maintaining user preferences, shopping carts, etc.
- a cookie's data consists of a single name/value pair, sent in the header of the client's HTTP GET or POST request

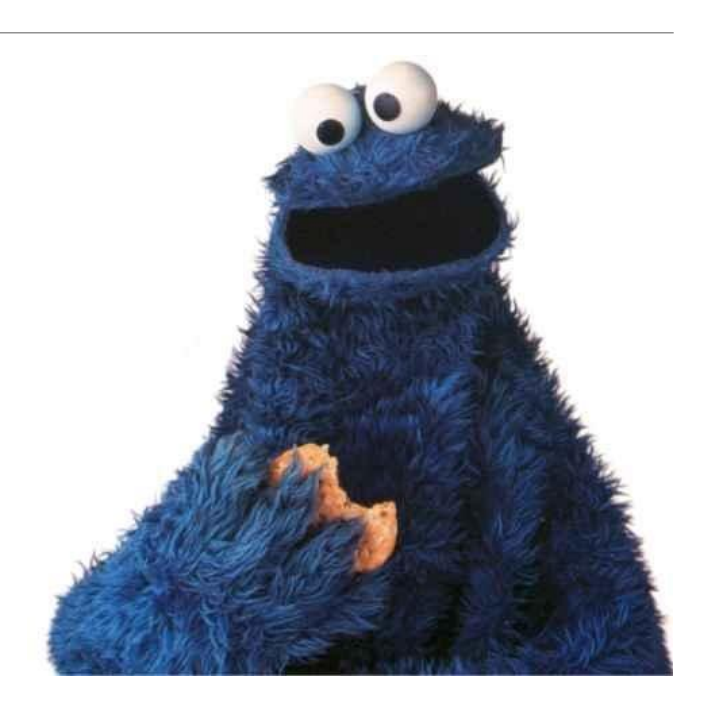

#### How cookies are sent

- when the browser requests a page, the server may send back a cookie(s) with it
- if your server has previously sent any cookies to the browser, the browser will send them back on subsequent requests
- alternate model: clientside JavaScript code can set/get cookies

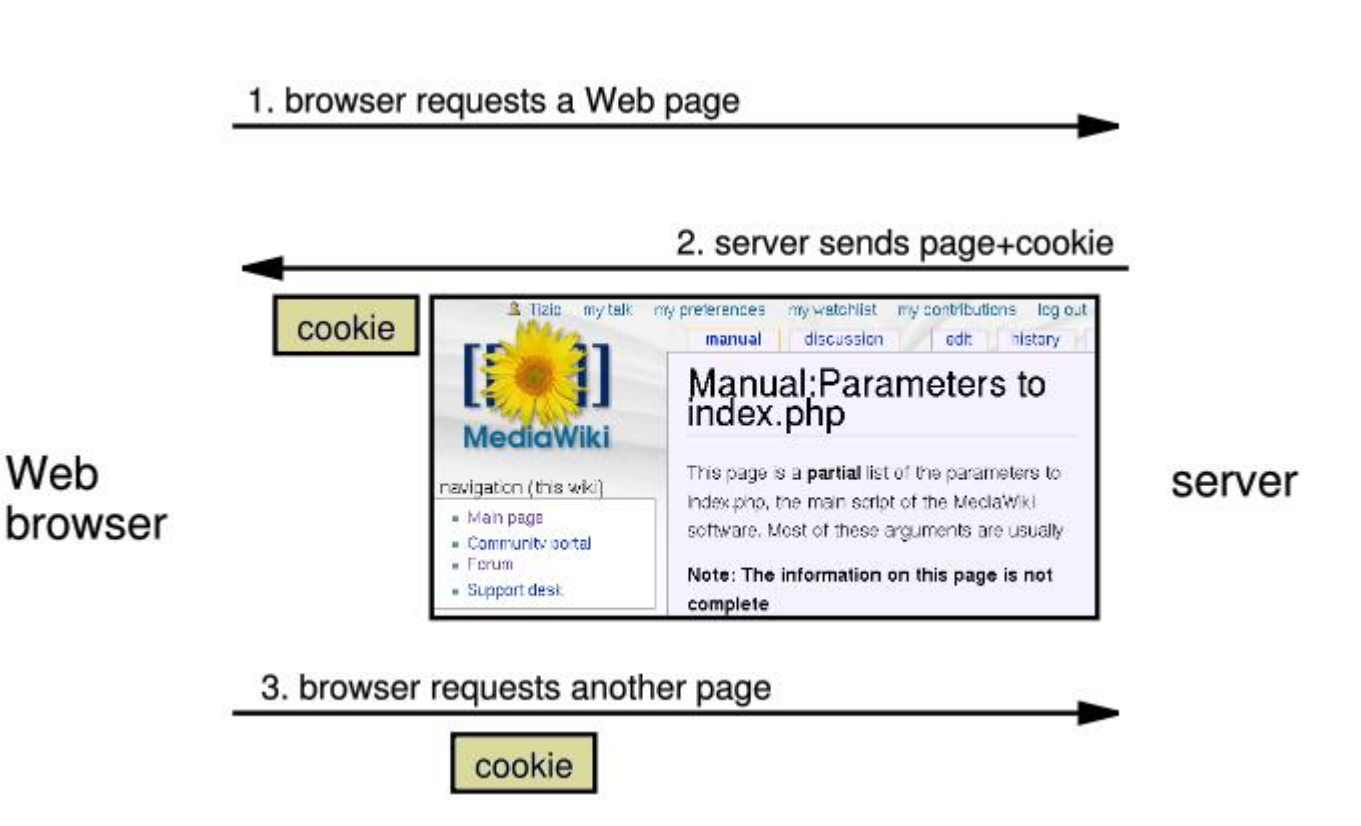

#### Myths about cookies

- Myths:
	- Cookies are like worms/viruses and can erase data from the user's hard disk.
	- Cookies are a form of spyware and can steal your personal information.
	- Cookies generate popups and spam.
	- Cookies are only used for advertising.
- Facts:
	- Cookies are only data, not program code.
	- Cookies cannot erase or read information from the user's computer.
	- Cookies are usually anonymous (do not contain personal information).
	- Cookies CAN be used to track your viewing habits on a particular site.

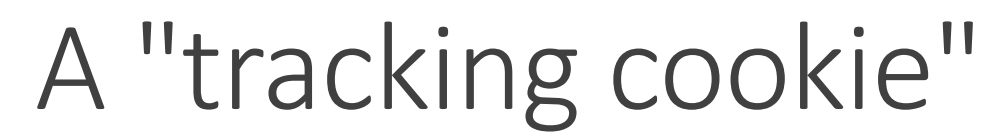

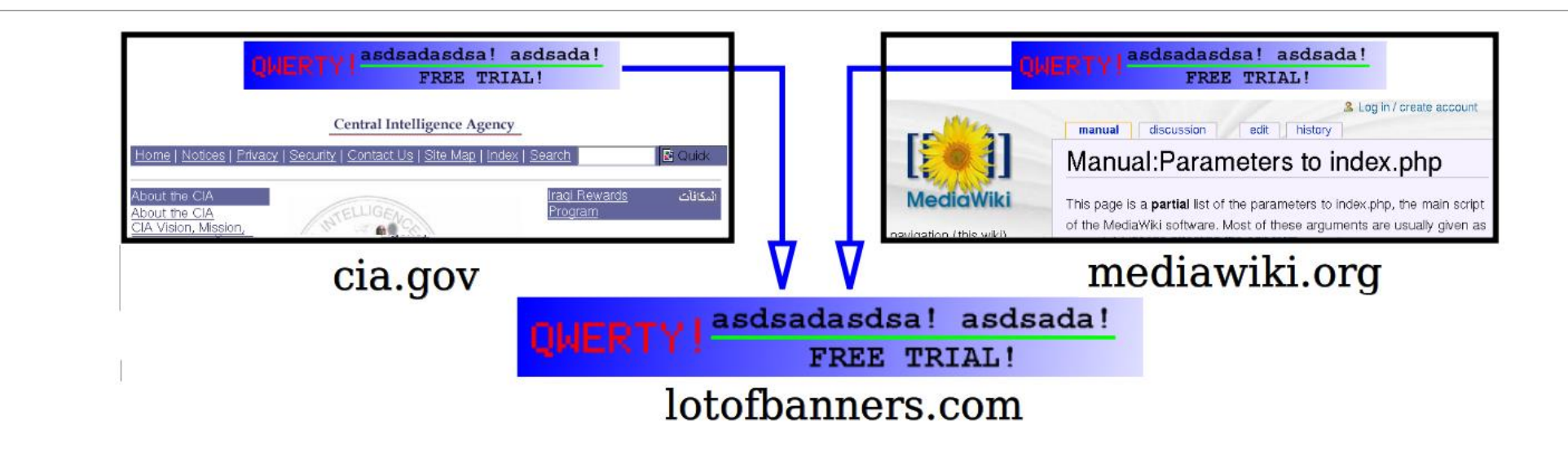

- an advertising company can put a cookie on your machine when you visit one site, and see it when you visit another site that also uses that advertising company
- therefore they can tell that the same person (you) visited both sites
- can be thwarted by telling your browser not to accept "third-party cookies"

# Where are the cookies on my computer?

• IE: *HomeDirectory*\Cookies

•e.g. C:\Documents and Settings\jsmith\Cookies

- •each is stored as a .txt file similar to the site's domain name
- Chrome:

C:\Users\*username*\AppData\Local\Google\Chrome\User Data\Default

- Firefox: *HomeDirectory*\.mozilla\firefox\*???*.default\cookies.txt
	- •view cookies in Firefox preferences: Privacy, Show Cookies...

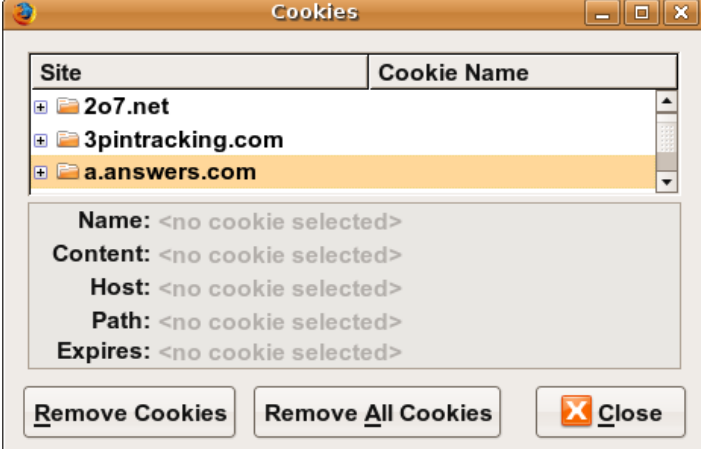

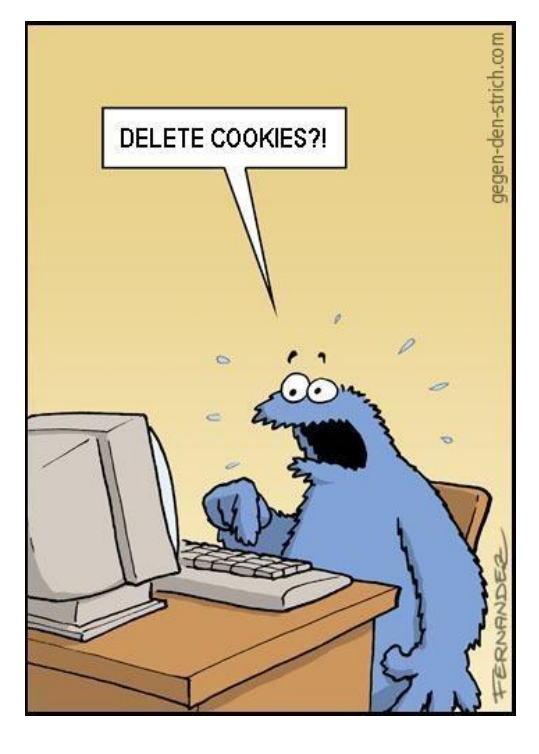

# How long does a cookie exist?

- **session cookie** : the default type; a temporary cookie that is stored only in the browser's memory
	- when the browser is closed, temporary cookies will be erased
	- can not be used for tracking long-term information
	- safer, because no programs other than the browser can access them
- **persistent cookie** : one that is stored in a file on the browser's computer
	- can track long-term information
	- potentially less secure, because users (or programs they run) can open cookie files, see/change the cookie values, etc.

#### Setting a cookie in PHP

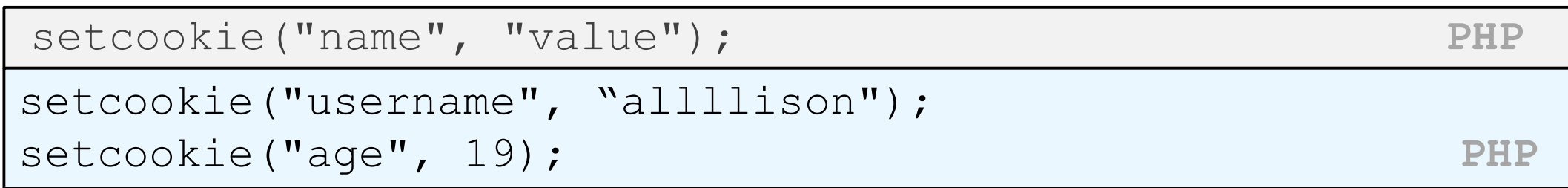

- [setcookie](http://php.net/setcookie) causes your script to send a cookie to the user's browser
- setcookie must be called before any output statements (HTML blocks, print, or echo)
- you can set multiple cookies (20-50) per user, each up to 3-4K bytes
- by default, the cookie expires when browser is closed (a "session cookie")

# Retrieving information from a cookie

```
\frac{1}{2} \frac{1}{2} \frac{1}{2} \frac{1}{2} \frac{1}{2} \frac{1}{2} \frac{1}{2} \frac{1}{2} \frac{1}{2} \frac{1}{2} \frac{1}{2} \frac{1}{2} \frac{1}{2} \frac{1}{2} \frac{1}{2} \frac{1}{2} \frac{1}{2} \frac{1}{2} \frac{1}{2} \frac{1}{2} \frac{1}{2} \frac{1}{2} if (isset($_COOKIE["username"])) {
   $username = $_COOKIE["username"];
   print("Welcome back, $username.\n");
} else {
   print("Never heard of you.\n");
}
print("All cookies received:\n");
print_r($_COOKIE); PHP
```
- any cookies sent by client are stored in  $\oint$  COOKIES associative array
- use [isset](http://php.net/isset) function to see whether a given cookie name exists

# Expiration / persistent cookies

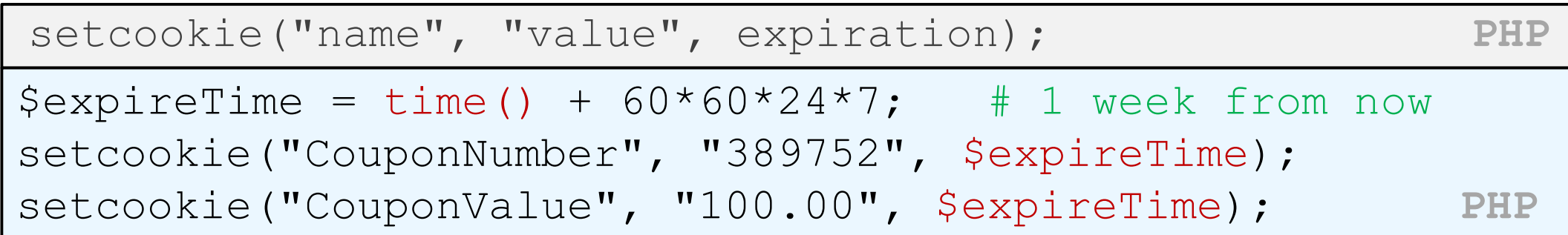

- to set a persistent cookie, pass a third parameter for when it should expire
- indicated as an integer representing a number of seconds, often relative to current timestamp
- if no expiration passed, cookie is a session cookie; expires when browser is closed
- [time](http://courses.cs.washington.edu/courses/cse154/14sp/lectures/slides/>http:/php.net/time) function returns the current time in seconds
	- [date](http://php.net/manual/en/function.date.php) function can convert a time in seconds to a readable date

#### Deleting a cookie

setcookie("name", FALSE); **PHP**

setcookie("CouponNumber", FALSE); **PHP** 

- setting the cookie to FALSE erases it
- you can also set the cookie but with an expiration that is before the present time:

setcookie("count", 42, time() - 1); PHP

• remember that the cookie will also be deleted automatically when it expires, or can be deleted manually by the user by clearing their browser cookies

# Clearing cookies in your browser

- **Chrome:** Wrench  $\blacktriangle$  → History → Clear all browsing data...
- **Firefox:** Firefox menu  $\rightarrow$  Options  $\rightarrow$  Privacy  $\rightarrow$  Show Cookies...  $\rightarrow$  Remove (All) Cookies

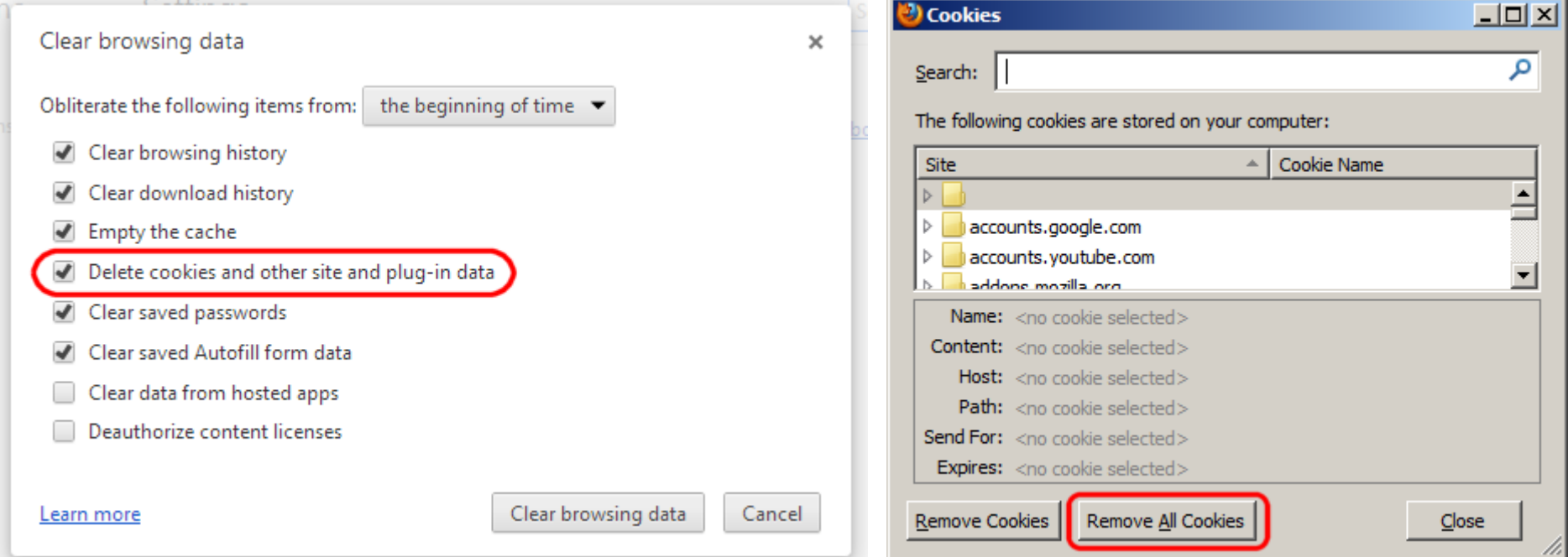

## Common cookie bugs

When you call setcookie, the cookie will be available in \$ COOKIE on the *next* page load, but not the current one. If you need the value during the current page request, also store it in a variable:

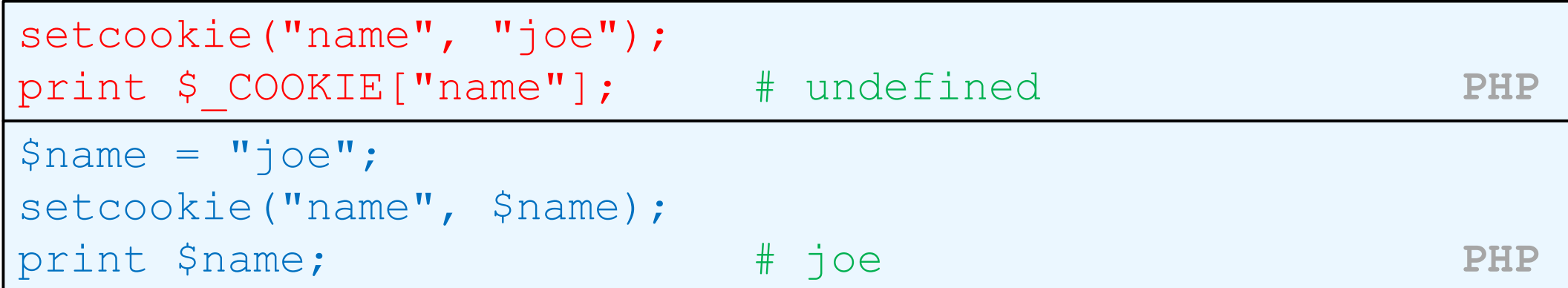

• setcookie must be called before your code prints any output or HTML content:

```
<!DOCTYPE html><html>
<?php
```
setcookie("name", "joe"); # should precede HTML content!